## **Datenblatt**

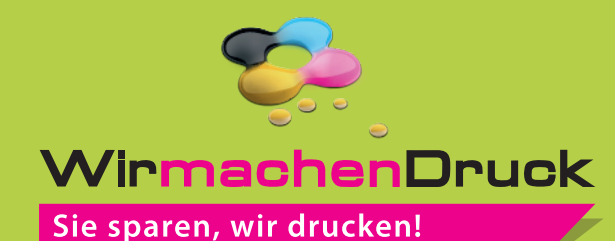

**Getränkedose** Apfelschorle

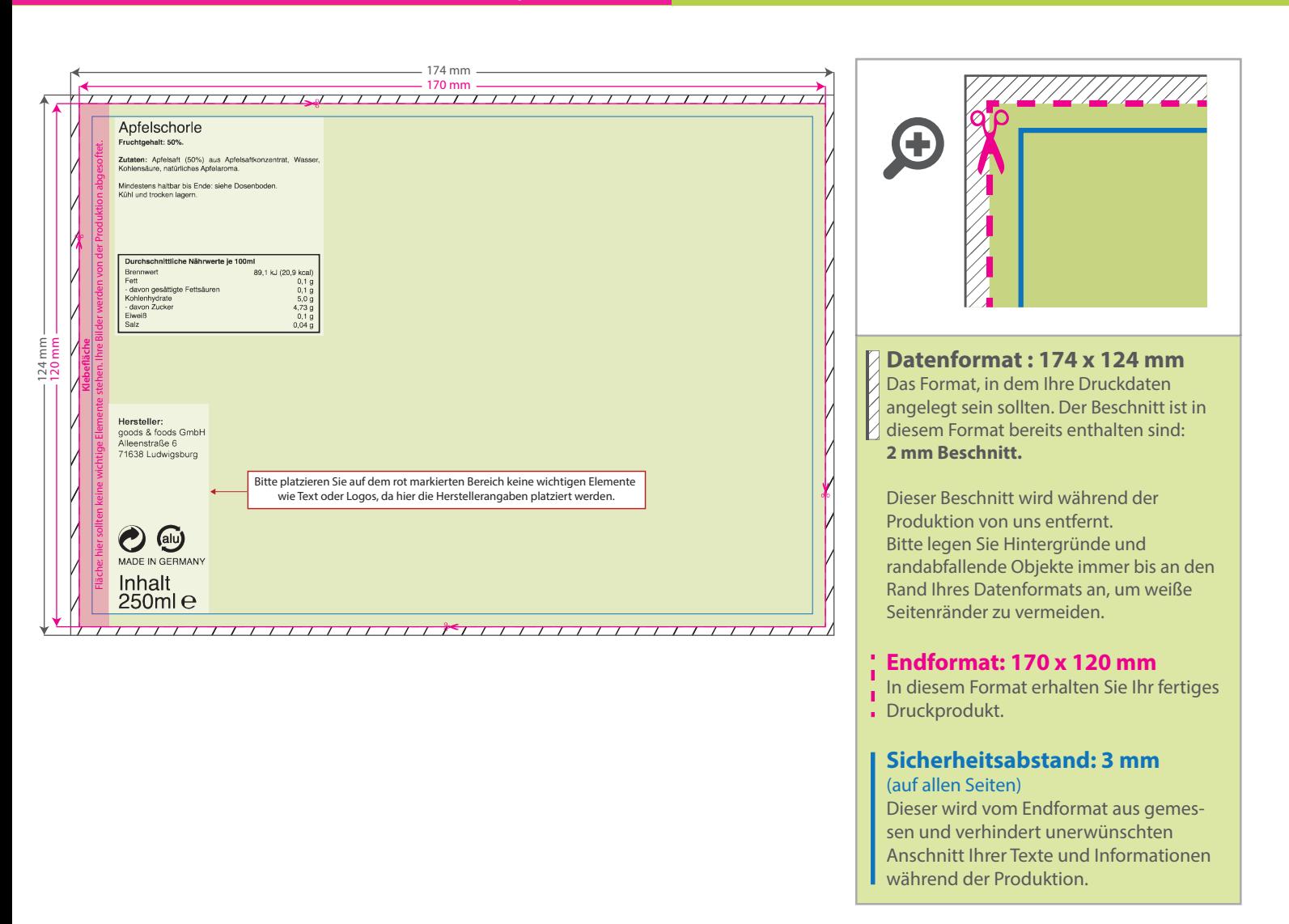

## 5 Tipps zur fehlerfreien Gestaltung Ihrer Druckdaten

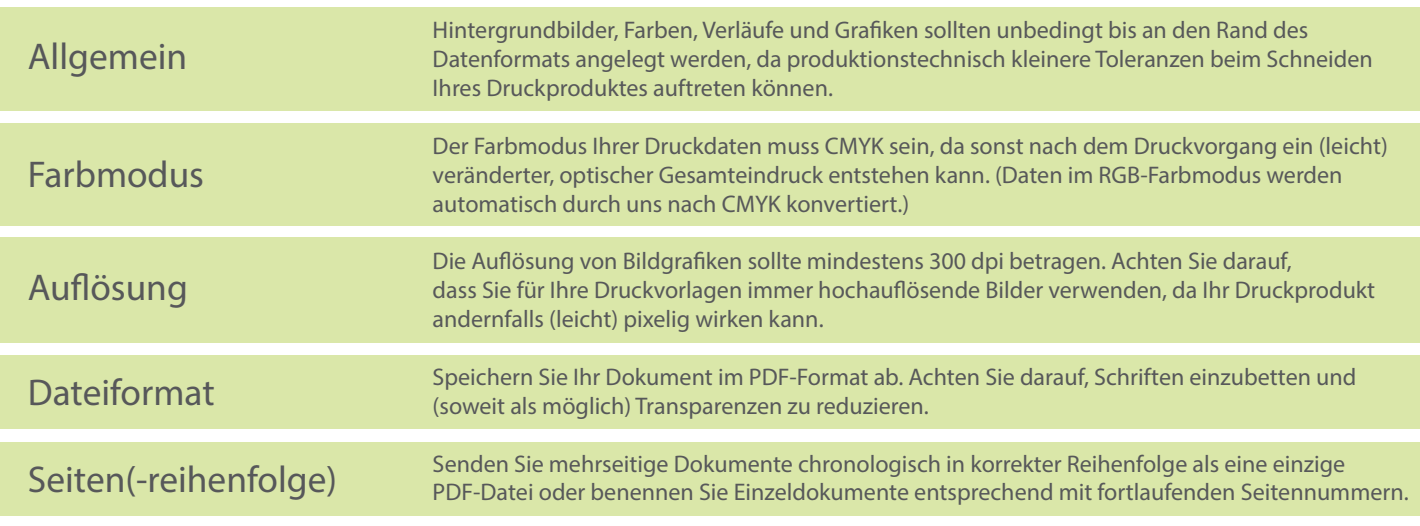